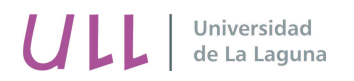

# Curso Introductorio a las Matemáticas Universitarias

Tema 6: Geometría

Matías Camacho Machín Jorge J. García Melián Candelaria González Dávila Francisco Martín Cabrera

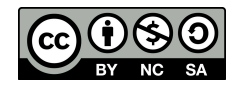

Licencia Creative Commons 2013

# 6. GEOMETRÍA

La Geometría, en sus orígenes, se preocupó por resolver problemas prácticos, como el cálculo de longitudes, áreas y volúmenes. Sin embargo, la naturaleza y dificultad de los problemas geométricos se fue ampliando y los métodos antiguos resultaron insuficientes. La introducción de las coordenadas permitió reducir la resolución de problemas geométricos a la de ecuaciones algebraicas, cuyas soluciones se interpretarían geométricamente.

El presente tema estará dedicado, en primer lugar, a repasar las longitudes, áreas y volúmenes relacionados con las figuras geométricas más usuales. En segundo lugar, usando referencias, se identificarán vectores y puntos del plano (espacio) con pares (ternas) de números reales. Asimismo, se determinarán expresiones de algunos objetos geométricos elementales (puntos, rectas, planos, etc.) y algunas de sus características importantes, considerados contenidos tanto en el plano como en el espacio.

# 6.1. Cálculo de longitudes, áreas y volúmenes

Empecemos recordando la definición de las figuras geométricas más usuales y las fórmulas correspondientes de cálculo de longitudes, áreas y volúmenes.

#### 6.1.1. Figuras planas

Las figuras planas que consideraremos son: el triángulo, el paralelogramo (sus casos particulares, el rectángulo y el cuadrado), el trapecio, el polígono regular de  $n$  lados y la circunferencia.

#### Triángulo

Un triángulo es un polígono de tres lados. Si la base tiene longitud b y la altura longitud h, su área es

$$
A = \frac{bh}{2}.
$$

Recordemos además que la suma de los ángulos interiores de un triángulo es de  $\pi$  radianes o 180<sup>o</sup>. Por otro lado, todo triángulo se puede descomponer en dos triángulos rectángulos mediante la altura trazada desde uno de sus vértices. Así, muchas veces podemos usar el teorema de Pitágoras para calcular la altura.

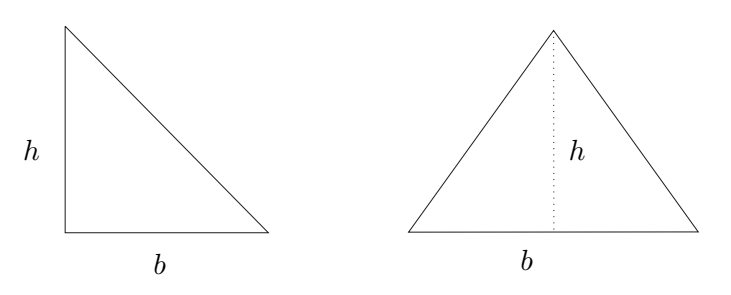

FIGURA 1. Triángulos

# Paralelogramo

Un paralelogramo es un polígono de cuatro lados paralelos dos a dos. Si las longitudes de la base y altura son  $l$  y  $h$ , respectivamente, y  $P$  y  $A$  denotan el perímetro y el área, tendremos (véase la figura):

$$
P = 2l + 2m, \qquad A = lh.
$$

En el caso particular del rectángulo de lados  $a y b$ :

$$
P = 2a + 2b, \qquad A = ab.
$$

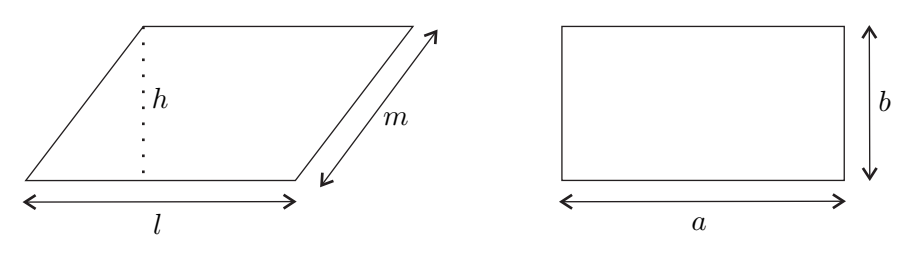

Figura 2. Paralelogramos

# Trapecio

Un trapecio es un polígono de cuatro lados, formado por dos lados paralelos (denominados bases) y otros dos no paralelos.

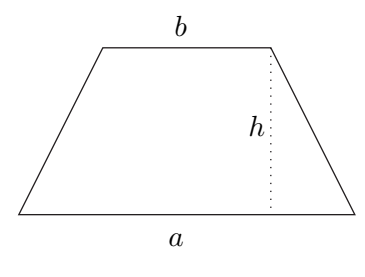

Figura 3. Trapecios

Si las bases del trapecio miden  $a \, y \, b \, y \, h$  es su altura, el área del mismo viene dada por

$$
A = \frac{h}{2}(a+b).
$$

# Polígono regular de  $n$  lados

Un polígono es regular cuando tiene todos sus lados iguales y todos sus ángulos iguales. Ejemplos de esto son el triángulo equilátero y el cuadrado. En la figura vemos un pentágono regular:

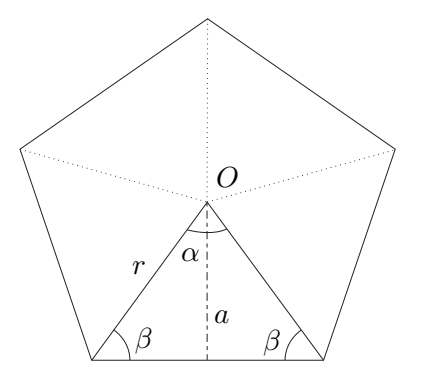

FIGURA 4. Pentágono regular

Se denomina radio del polígono r a cualquiera de los segmentos que une el centro  $O$  del mismo con uno de sus vértices. El triángulo formado por un lado y los dos radios correspondientes a los dos vértices de ese lado es siempre isósceles (un caso muy particular es el del hexágono, donde se obtienen triángulos equiláteros). El ángulo central  $\alpha$  es de  $\frac{2\pi}{n}$  radianes, por lo que los otros dos ángulos son de  $\beta = \frac{\pi - \frac{2\pi}{n}}{2}$  radianes.

La altura, desde el centro del polígono, de cada uno de estos triángulos, recibe el nombre de apotema (se suele denotar por a). Si denominanos p al perímetro del polígono, el área del mismo viene dada por

$$
A=\frac{p\cdot a}{2}.
$$

Circunferencia y círculo

La circunferencia es el conjunto de puntos del plano que equidistan de uno dado, llamado centro. La distancia común de cada uno de sus puntos al centro se llama radio. La zona del plano comprendida en el interior de una circunferencia se llama *círculo*.

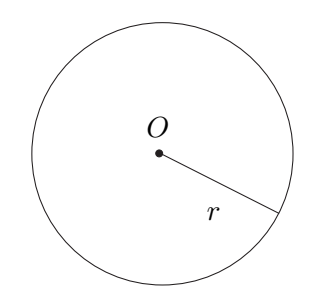

Figura 5. Circunferencia

La longitud de una circunferencia de radio  $r$  y el área del círculo correspondiente vienen dados por:

$$
L = 2\pi r, \qquad A = \pi r^2.
$$

# 6.1.2. Ejercicios

- 1. Calcular la superficie del cuadrado cuya diagonal mide 10 cm.
- 2. Calcula el área de un trapecio isósceles sabiendo que las bases miden 14 cm y 6 cm y los lados iguales 8 cm.
- 3. El área de un cuadrado es de 1764 m<sup>2</sup>. Calcular el área de un hexágono regular que tiene el mismo perímetro.
- 4. Calcular el área y el perímetro de un hexágono regular inscrito en una circunferencia de 4 metros de diámetro.
- 5. Hallar las longitudes de las circunferencias inscrita y circunscrita a un cuadrado de lado 4 dm. Asímismo, calcular las áreas de los círculos correspondientes.
- 6. Una pista circular está rodeada por dos vallas concéntricas de 1500 m y 1200 m de longitud. Determinar el ancho de la pista.

# 6.1.3. Sólidos en el espacio

Veamos cómo calcular volúmenes de los cuerpos más habituales en el espacio: los paralelepípedos (el cubo como caso particular), el cilindro y el cono circulares rectos y la esfera.

# Paralelepípedo

Un paralelepípedo es un sólido formado por seis caras planas paralelas dos a dos. El volumen de un paralelepípedo viene dado por el producto del área de la base por la altura. Puede tomarse como base cualquiera de sus caras y la altura será la distancia de ésta a la cara paralela.

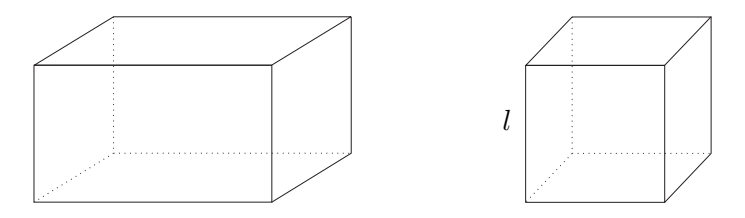

FIGURA 6. Paralelepípedos

El paralelepípedo más importante es el cubo, donde todas las caras son cuadrados. Si la arista del cubo es de longitud  $l$ , tenemos para el volumen y el área:

$$
V = l^3, \qquad \qquad A = 6l^2.
$$

#### Cilindro circular recto

Un cilindro circular recto es el sólido generado al hacer girar un rectángulo sobre uno de sus lados. Queda caracterizado completamente al conocer el radio de la base r y la altura h.

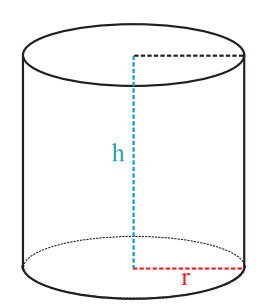

Figura 7. Cilindro

Las áreas lateral y total del cilindro y su volumen vienen dados por:

$$
A_L = 2\pi rh, \qquad A_T = 2\pi rh + 2\pi r^2, \qquad V = \pi r^2 h.
$$

Cono circular recto

Un cono circular recto es el sólido que se obtiene al hacer girar un triángulo rectángulo sobre uno de sus catetos. Se llama *generatriz* a la hipotenusa del triángulo.

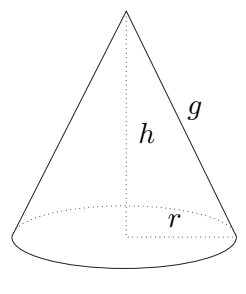

Figura 8. Cono

El cono queda completamente determinado si conocemos el radio de la base  $r$  y la altura  $h$ . Con estos datos, es inmediato calcular la longitud  $g$  de la generatriz. Usando el teorema de Pitágoras:  $g = \sqrt{r^2 + h^2}$ . Para las áreas lateral y total y el volumen del cono tenemos:

$$
A_L = \pi rg, \qquad A_T = \pi rg + \pi r^2, \qquad V = \frac{1}{3}\pi r^2 h.
$$

Observemos que el volumen de un cono circular recto es la tercera parte del cilindro circular recto de igual base y altura.

#### Esfera

Una esfera es el sólido que se obtiene al hacer girar una semicircunferencia sobre su diámetro. Queda completamente caracterizada si conocemos su radio r.

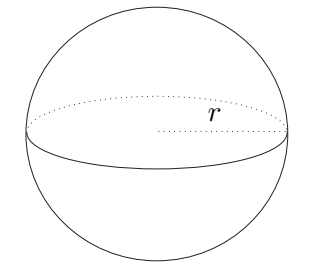

Figura 9. Esfera

El área de la esfera y su volumen vienen dados por:

$$
A = 4\pi r^2, \qquad V = \frac{4}{3}\pi r^3.
$$

#### 6.1.4. Ejercicios

- 1. Una caja de galletas tiene forma de cubo de 24 cm de arista. ¿Cuánto cartón se necesita para construirla?
- 2. Una caja de hojalata tiene 1'8 m de largo, 1'08 m de ancho y 1'5 m de profundidad. ¿Cuál es en litros su capacidad?
- 3. Un depósito de gas tiene forma cilíndrica y sus extremos están cerrados por dos semiesferas. La longitud del cilindro es de 1'5 m y su diámetro es de 1 m. Calcula el volumen del depósito.
- 4. La altura de un bote de tomate frito es de 11 cm y el diámetro de sus bases mide 7 cm. La superficie curva está recubierta de papel. ¿Qué cantidad de papel se necesita para forrar 50 botes?
- 5. Un embudo de hojalata con forma de cono mide 8 cm de radio y 24 cm de altura. ¿Qué cantidad de hojalata se necesita para construirlo? ¿Cuál será la capacidad del embudo cuando está lleno?
- 6. ¿Cu´anto costar´a pintar de dorado una bola de 25 cm de radio si el metro cuadrado de pintura dorada vale 10 euros?

# 6.2. El plano euclídeo

En el plano conviven dos entes distintos pero íntimamente relacionados: los vectores y los puntos.

#### 6.2.1. Vectores

En la geometría del plano, un vector se define como el segmento orientado que une dos puntos P y Q, a los que se denomina *origen* y extremo, respectivamente, y se denota por  $\overrightarrow{PQ}$ . La *dirección* del vector está determinada por la recta que lo contiene. Dos vectores se dice que tienen la misma dirección, si las respectivas rectas que los contiene son paralelas o coinciden. El sentido de un vector  $\overrightarrow{PQ}$  indica que el segmento se recorre desde el origen P hacia el extremo  $Q$ .

Dos vectores son *iguales* si tienen la misma *longitud* o módulo, misma dirección y mismo sentido. Un modo de ver que dos vectores son iguales, es comprobar que son lados opuestos de un paralelogramo con el mismo sentido. Así, si  $ABCD$  es un paralelogramo,  $\overrightarrow{AB} = \overrightarrow{DC}$ , y a todos los vectores iguales a estos los denotaremos por una única letra del tipo  $\vec{u}$ .

Esta igualdad de vectores permite definir dos operaciones: una llamada suma y otra llamada producto por un escalar.

La suma de dos vectores  $\vec{u} \times \vec{v}$  es el vector  $\vec{u} + \vec{v}$  obtenido poniendo  $\vec{v}$  a continuación de  $\vec{u}$ , esto es, tiene por origen el origen de  $\vec{u}$  y extremo, el extremo de  $\vec{v}$ . Dada la igualdad de vectores, esta suma también se puede obtener como la diagonal del paralelogramo que determinan representantes de  $\vec{u}$  y  $\vec{v}$  con igual origen.

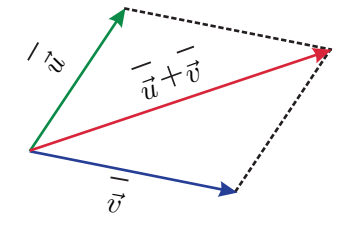

Figura 10. Suma de vectores

El producto de un escalar  $\lambda \in \mathbb{R}$  por un vector  $\vec{u}$  consiste en modificar la longitud de  $\vec{u}$ usando el escalar  $\lambda$  como factor de proporcionalidad. Si  $\lambda > 0$ , el sentido de  $\lambda \vec{u}$  coincide con el de  $\vec{u}$ . En cambio, si  $\lambda < 0$ , el sentido de  $\lambda \vec{u}$  será el opuesto al de  $\vec{u}$ .

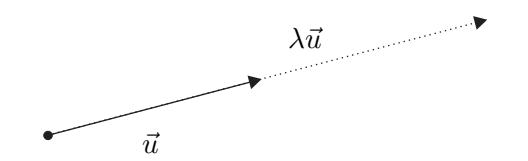

Figura 11. Producto de un vector por un escalar

Esta operación está relacionada con el paralelismo de vectores, de forma que dos vectores  $\vec{u}, \vec{v}$ son paralelos si y sólo si existe un número real  $\lambda$  tal que  $\vec{u} = \lambda \vec{v}$  y se escribe  $\vec{u} \parallel \vec{v}$ .

# Componentes de los vectores

El vector cero o nulo se denota  $\vec{0}$  y es el vector de longitud cero. Se representa como un vector  $\overrightarrow{PP}$  cuyo origen y extremo coinciden.

Dos vectores no nulos  $\vec{u}$  y  $\vec{v}$  del plano con direcciones distintas, se dice que forman una base. Usando la definición de la suma y el producto por un escalar, cualquier otro vector  $\vec{w}$  del plano se puede poner de forma única como

$$
\vec{w}=a\vec{u}+b\vec{v}\ ,\ a,b\in\mathbb{R}.
$$

A estos únicos elementos  $(a, b)$  se denominan *componentes* de  $\vec{w}$  respecto de la base  $\{\vec{u}, \vec{v}\}\)$ , e identificamos  $\vec{w} = (a, b) \in \mathbb{R}^2$ .

Las operaciones con vectores y escalares se expresan de forma muy sencilla utilizando componentes: si  $\vec{u} = (x_1, x_2)$  y  $\vec{v} = (y_1, y_2)$  entonces

$$
\vec{u} + \vec{v} = (x_1, y_1) + (x_2, y_2) = (x_1 + x_2, y_1 + y_2)
$$
  

$$
\lambda \vec{u} = \lambda(x_1, x_2) = (\lambda x_1, \lambda x_2).
$$

Ejemplos:

\n- \n
$$
(1,2) + (-4,5) = (1 + [-4], 2 + 5) = (-3,7).
$$
\n
\n- \n
$$
\frac{2}{3}(1,-3) = \left(\frac{2}{3} \cdot 1, \frac{2}{3}[-3]\right) = \left(\frac{2}{3}, -2\right).
$$
\n
\n

Una base del plano cuyos vectores son unitarios (de longitud uno) y perpendiculares se llama base ortonormal. Es siempre conveniente utilizar componentes respecto de bases ortonormales. Tanto en geometría como en física, se suele trabajar con la base ortonormal constituida por los vectores de longitud uno  $\{\vec{i}, \vec{j}\}$ , donde  $\vec{i}$  es horizontal y con sentido hacia la derecha y  $\vec{j}$  es vertical y con sentido hacia arriba.

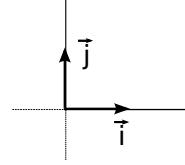

Figura 12. Base ortonormal en el plano

# Módulo de un vector

Si un vector  $\vec{u}$  está dado por  $\vec{u} = x\vec{i} + y\vec{j}$  que expresamos  $\vec{u} = (x, y)$  como antes se ha indicado, entonces su módulo está dado por

$$
|\vec{u}| = \sqrt{x^2 + y^2}.
$$

Este número mide la longitud del vector y se obtiene sin más que usar el Teorema de Pitágoras. Los vectores con módulo 1 se llaman unitarios.

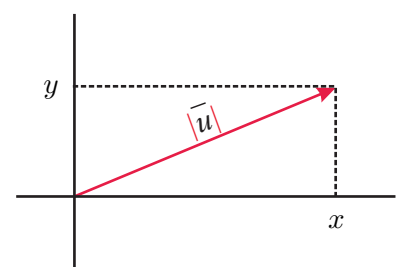

FIGURA 13. Módulo de un vector

Ejemplo:

 $|(2,3)| = \sqrt{2^2 + 3^2} = \sqrt{4+9} = \sqrt{13}.$ 

#### Producto escalar de vectores

Dados dos vectores no nulos  $\vec{u} \times \vec{v}$ , se define el producto escalar de estos como el número real:

$$
\vec{u} \cdot \vec{v} = |\vec{u}| \cdot |\vec{v}| \cdot \cos \alpha
$$

siendo  $\alpha$  el ángulo que forman dichos vectores. Si uno de los vectores es nulo, el producto escalar es cero. El producto escalar también dará cero cuando los vectores sean *perpendiculares*, ya que en dicho caso el ángulo formado por estos es de  $90°$  y cos $(90°) = 0$ .

En términos de componentes respecto de una base ortonormal, el producto escalar se expresa como:

$$
\vec{u} \cdot \vec{v} = x_1 \cdot x_2 + y_1 \cdot y_2
$$
  $(\vec{u} = (x_1, y_1), \vec{v} = (x_2, y_2) \in \mathbb{R}^2).$ 

Es fácil comprobar que el módulo de un vector puede escribirse como  $\sqrt{\vec{u}\cdot\vec{u}}$ . Una de las principales utilidades del producto escalar, aparte de la de comprobar perpendicularidad de dos vectores, es el cálculo del ángulo que estos forman.

# Ejemplos:

- $\vec{u} = (\vec{u}, 3), \vec{v} = (0, -2) \Rightarrow \vec{u} \cdot \vec{v} = 1 \cdot 0 + 3 \cdot (-2) = -6.$
- **■** Calcular el ángulo α entre los vectores  $\vec{u} = (-4, 2)$  y  $\vec{v} = (2, -1)$ .

$$
\cos \alpha = \frac{\vec{u} \cdot \vec{v}}{|\vec{u}| \cdot |\vec{v}|} = -\frac{10}{\sqrt{20} \cdot \sqrt{5}} = -1 \implies \alpha = \pi \text{ radians.}
$$

# 6.2.2. Ejercicios

- 1. Dados los vectores  $\vec{a} = (2, 1), \vec{b} = (-3, 1)$  y  $\vec{c} = (-2, -2)$ , calcular  $\vec{a} + \vec{b}, \vec{a} + \vec{c}$  y  $\vec{b} + \vec{c}$ .
- 2. Con los vectores del ejercicio anterior calcular:  $3\vec{a} + 2\vec{b}$ ;  $2\vec{a} 3\vec{c}$ ;  $\vec{a} 2\vec{b} + 5\vec{c}$ .
- 3. Dado el vector  $\vec{a} = (3, -1)$  encontrar un vector que sea perpendicular a  $\vec{a}$ .
- 4. Hallar el módulo de los siguientes vectores:  $\vec{a} = (2, 1); \vec{b} = (4, 3); \vec{c} = (1, 2)$ .
- 5. Comprobar si los vectores siguientes son unitarios:  $\vec{a} = (3, 2); \vec{b} = (1, 0); \vec{c} = (\frac{1}{\sqrt{10}}, -\frac{3}{\sqrt{10}})$ .
- 6. El producto escalar de dos vectores es igual a 18, el módulo de uno de ellos es igual a 6 y el ángulo que forman es de 60<sup>°</sup>. Hallar el módulo del otro.
- 7. Dados los vectores  $\vec{u} = (1, 1)$  y  $\vec{v} = (a, 1)$ , hallar a para que el ángulo entre  $\vec{u}$  y  $\vec{v}$  sea de 45◦.

#### 6.2.3. Puntos en el plano. Ecuación de la recta en el plano

Una referencia en el plano consiste en fijar un punto como origen, O, y dos vectores que forman una base. Para utilizar los conceptos m´etricos anteriormente vistos, supondremos que hemos fijado una base ortonormal. Así, diremos que  $\{O; \vec{i}, \vec{j}\}$  forman una referencia rectangular en el plano.

Fijado un punto  $P_0$  del plano, las *coordenadas* del punto  $P_0$  coinciden con las componentes del vector  $\overrightarrow{OP_0}$  respecto de la base  $\{\vec{i},\vec{j}\}$ . Así, si  $\overrightarrow{OP_0} = (x_0, y_0)$ , pondremos  $P_0(x_0, y_0)$ . De esta forma, las componentes del vector que une dos puntos  $P_0(x_0, y_0)$  y  $P(x, y)$  se calculan restando las coordenadas del punto extremo P y las del punto origen  $P_0$ . Esto es,  $\overrightarrow{P_0P} = (x - x_0, y - y_0)$ .

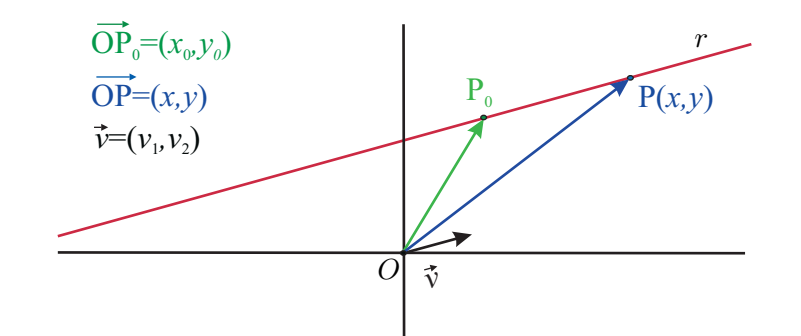

FIGURA 14. Ecuación de la recta en el plano

La distancia entre dos puntos  $P_0$  y P se define como el módulo del vector que los une, esto es,

$$
d(P_0, P) = |\overrightarrow{P_0P}| = \sqrt{(x - x_0)^2 + (y - y_0)^2}.
$$

La ecuación de la recta r que pasa por el punto  $P_0(x_0, y_0)$  y que tiene como vector director a  $\vec{v} = (v_1, v_2)$  (paralelo a r), se obtiene al tener en cuenta que, dado un punto cualquiera  $P(x, y)$ de r, debe ocurrir que  $\overrightarrow{P_0P}$  es paralelo a  $\vec{v}$ . Este hecho caracteriza a todos los puntos de la recta. Por tanto,  $\overrightarrow{P_0P} = \lambda \vec{v}$ . Luego:

$$
(x - x_0, y - y_0) = \lambda (v_1, v_2) \Leftrightarrow r \equiv (x, y) = (x_0, y_0) + \lambda (v_1, v_2) \qquad (Ec. vectorial)
$$

$$
r \equiv \begin{cases} x = x_0 + \lambda v_1 \\ y = y_0 + \lambda v_2 \end{cases}, \lambda \in \mathbb{R} \quad (Ecs. paramétricas).
$$

Habitualmente, es más cómodo trabajar eliminando el parámetro  $\lambda$ , con lo que se obtiene la ecuación continua de la recta

$$
r \equiv \frac{x - x_0}{v_1} = \frac{y - y_0}{v_2}.
$$

Multiplicando en cruz en la ecuación continua para quitar, obtenemos

$$
v_2x - v_1y + v_1y_0 - v_2x_0 = 0.
$$

Denotando ahora  $a = v_2$ ,  $b = -v_1$  y  $c = v_1y_0 - v_2x_0$ , se obtiene la *ecuación general* (o *implícita*) de la recta

$$
r \equiv ax + by + c = 0.
$$

Obsérvese que el vector  $\vec{w} = (a, b) = (v_2, -v_1)$  es perpendicular a r. En efecto,

$$
\vec{w} \cdot \vec{v} = v_2 v_1 + (-v_1) v_2 = 0.
$$

# Ejemplos:

**■ Hallar la recta r que pasa por el punto**  $P_0(1, 1)$  **y tiene como vector director a**  $\vec{v} = (-2, 3)$ **.** 

$$
(x - 1, y - 1) = \lambda (-2, 3) \Leftrightarrow r \equiv (x, y) = (1, 1) + \lambda (-2, 3)
$$
 (Ec. vectorial)  

$$
r \equiv \begin{cases} x = 1 - 2\lambda \\ y = 1 + 3\lambda \end{cases}
$$
 (Ec. Paramétricas).

**Hallar la ecuación general de la recta s que es perpendicular a**  $r \equiv x + 2y - 3 = 0$  **y pasa** por el punto  $P(1, -1)$ .

Observemos que un vector director de r es  $\vec{v} = (2, -1)$ . El vector  $\vec{w} = (1, 2)$  es perpendicular a  $\vec{v}$ . Luego  $\vec{w} = (1, 2)$  nos sirve como vector director de s. Por lo que ecuación general de s viene dada por

$$
s \equiv 2x - y + c = 0.
$$

Para calcular c, usamos que la recta s pasa por  $P(1, -1)$ . Esto es,  $2 \cdot 1 - 1 \cdot (-1) + c = 0$ . De ahí,  $c = -3$  y la ecuación de la recta pedida es:

$$
s \equiv 2x - y - 3 = 0.
$$

Supongamos que una recta r y el eje coordenado horizontal, denominado eje de abscisas (el eje vertical se denomina eje de ordenadas), se intersecan en el punto P. Ahora consideramos el ´angulo α formado por el semieje coordenado horizontal que parte de P hacia la derecha con la semirrecta de r que parte de P hacia arriba.

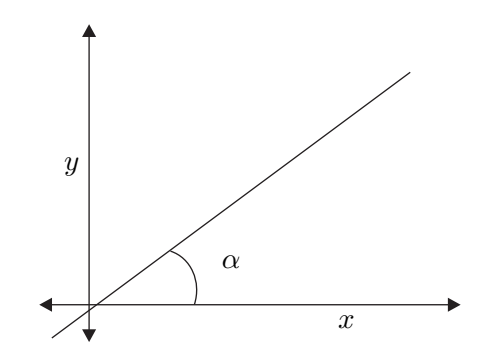

Figura 15. Pendiente de una recta

La pendiente m de la recta es la tangente de este ángulo  $\alpha: m = \text{tg } \alpha$ . Si  $\vec{v} = (v_1, v_2)$  es un vector director de la recta, tenemos

$$
m = \frac{v_2}{v_1}.
$$

En el caso particular que la recta r sea paralela al eje de abscisas, se considera  $\alpha = 0$  y  $m = 0$ .

La pendiente simplifica cuestiones relacionadas con el paralelismo y la perpendicularidad de rectas. Así, dos rectas son paralelas si y sólo si tienen la misma pendiente. Dos rectas con pendientes  $m_1$  y  $m_2$  son perpendiculares cuando  $m_1 \cdot m_2 = -1$ . Para saber la pendiente de una recta r dada su ecuación, basta escribirla en la forma  $explícita$ :

$$
r \equiv y = ax + b.
$$

En tal caso, tenemos  $m = a$ . El coeficiente b se denomina ordenada en el origen.

Cuando se conoce la pendiente m de una recta y uno de sus puntos  $(x_0, y_0)$ , es cómodo usar la llamada ecuación punto-pendiente:

$$
y - y_0 = m(x - x_0).
$$

# Ejemplo:

Hallar la ecuación de la recta que pasa por el punto  $P(-2, 3)$  y es perpendicular a la recta  $r \equiv 2x - 3y + 6 = 0.$ 

La ecuación explícita de la recta dada es  $r \equiv y = \frac{2}{3}x + 2$ . Por lo que su pendiente es  $m = 2/3$ . Así, la pendiente de la recta pedida será  $m' = -3/2$ . Luego la ecuación de esta recta s será:

$$
s \equiv y - 3 = -\frac{3}{2}(x - (-2)) \implies s \equiv y = -\frac{3}{2}x.
$$

# 6.2.4. Ejercicios

- 1. Dados los puntos  $A(3,1)$  y  $B(5,4)$ , hallar las componentes del vector  $\overrightarrow{AB}$ .
- 2. Sean  $\overrightarrow{CD} = (2, -3)$  y  $C(5, 7)$ . Calcular las coordenadas de D.
- 3. Hallar las ecuaciones paramétricas de la recta que pasa por el punto  $P_0(-2, 4)$  y tiene a  $\vec{v} = (4, -4)$  como vector director.
- 4. Hallar el valor del parámetro  $k$  de forma que:
	- a)  $3kx + 5y + k 2 = 0$  pase por el punto  $(-1, 4)$ .
	- b)  $4x ky 7 = 0$  tenga pendiente 3.
- 5. Comprobar, usando el concepto de pendiente, que los puntos  $A(8,6)$ ,  $B(4,8)$  y  $C(2,4)$  son los vértices de un triángulo rectángulo.
- 6. Hallar las ecuaciones de las rectas que pasan por el punto (4, −2) y distan 2 unidades del origen.

# 6.3. El espacio euclídeo

Los conceptos de vectores y puntos en el espacio son completamente análogos a los definidos en el plano. Asimismo, también lo son los conceptos de base ortonormal, producto escalar y referencia rectangular. Consideraremos siempre la referencia rectangular en el espacio  $\{O;\vec{i},\vec{j},\vec{k}\},$ donde el sentido del vector  $\vec{k}$  es el de un "sacacorchos" que girase desde el vector  $\vec{i}$  hacia el vector  $\vec{j}$ .

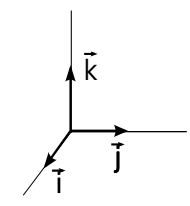

Figura 16. Referencia rectangular en el espacio

#### 6.3.1. Producto vectorial de dos vectores

Dados dos vectores  $\vec{u}$  y  $\vec{v}$  en el espacio euclídeo, su *producto vectorial* es un nuevo vector  $\vec{u} \times \vec{v}$  tal que:

(i) Su m´odulo es el producto de los m´odulos de los dos vectores por el seno del ´angulo que forman. Esto es,

$$
|\vec{u} \times \vec{v}| = |\vec{u}||\vec{v}|\operatorname{sen}(\vec{u}, \vec{v}).
$$

- (ii) Su dirección es perpendicular a  $\vec{u}$  y  $\vec{v}$ . Esto es,  $\vec{u} \cdot (\vec{u} \times \vec{v}) = 0$  y  $\vec{v} \cdot (\vec{u} \times \vec{v}) = 0$ .
- (iii) Su sentido está determinado por la *regla del sacacorchos*: el resultante de girar el vector  $\vec{u}$ sobre el vector  $\vec{v}$  como si se tratara de un "sacacorchos".

#### Ejemplo:

A partir de la definición del producto vectorial se tiene que

$$
\vec{i} \times \vec{j} = \vec{k} = -\vec{j} \times \vec{i}, \qquad \vec{k} \times \vec{i} = \vec{j} = -\vec{i} \times \vec{k}, \qquad \vec{j} \times \vec{k} = \vec{i} = -\vec{k} \times \vec{j}.
$$

Para cualesquiera que sean los vectores  $\vec{u}, \vec{v} \vec{w}$  y el escalar a, se tiene:

$$
\vec{u} \times \vec{v} = -\vec{v} \times \vec{u}, \qquad \vec{u} \times (\vec{v} + \vec{w}) = (\vec{u} \times \vec{v}) + (\vec{u} \times \vec{w}), \quad (a\vec{u}) \times \vec{v} = \vec{u} \times (a\vec{v}) = a(\vec{u} \times \vec{v}).
$$

Dados  $\vec{u} = u_1\vec{i} + u_2\vec{j} + u_3\vec{k}$  y  $\vec{v} = v_1\vec{i} + v_2\vec{j} + v_3\vec{k}$ , usando las identidades anteriores, se obtiene la expresión del producto vectorial en términos de componentes:

$$
\vec{u} \times \vec{v} = \begin{vmatrix} u_2 & u_3 \\ v_2 & v_3 \end{vmatrix} \vec{i} + \begin{vmatrix} u_3 & u_1 \\ v_3 & v_1 \end{vmatrix} \vec{j} + \begin{vmatrix} u_1 & u_2 \\ v_1 & v_2 \end{vmatrix} \vec{k}.
$$

Para ayudar a recordarla, la última expresión se suele escribir:

$$
\vec{u} \times \vec{v} = \begin{vmatrix} \vec{i} & \vec{j} & \vec{k} \\ u_1 & u_2 & u_3 \\ v_1 & v_2 & v_3 \end{vmatrix}.
$$

Queremos ahora aquí indicar que, en el espacio euclídeo tridimensional, la expresión del producto escalar en términos de componentes y respecto de una base ortonormal, está dada por

$$
\vec{u} \cdot \vec{v} = u_1 v_1 + u_2 v_2 + u_3 v_3.
$$

#### Ejemplo:

Si  $\vec{u} = (1, 2, 3)$  y  $\vec{v} = (-2, 1, 1)$ , entonces

$$
\vec{u} \times \vec{v} = \begin{vmatrix} \vec{i} & \vec{j} & \vec{k} \\ 1 & 2 & 3 \\ -2 & 1 & 1 \end{vmatrix} = -1\vec{i} - 7\vec{j} + 5\vec{k} = (-1, -7, 5), \qquad \vec{u} \cdot \vec{v} = 1 \cdot (-2) + 2 \cdot 1 + 3 \cdot 1 = 3.
$$

Nótese que  $(-1, -7, 5)$  es perpendicular a  $(1, 2, 3)$  y a  $(-2, 1, 1)$ .

#### 6.3.2. Ecuación de la recta en el espacio

La ecuación de la recta r que pasa por el punto  $P_0(x_0, y_0, z_0)$  y que tiene como vector director a  $\vec{v} = (v_1, v_2, v_3)$ , de forma análoga a lo que ocurre en el plano, será:

$$
r \equiv (x - x_0, y - y_0, z - z_0) = \lambda (v_1, v_2, v_3) \Leftrightarrow r \equiv (x, y, z) = (x_0, y_0, z_0) + \lambda (v_1, v_2, v_3) \quad (Ec. vectorial);
$$
  

$$
r \equiv \begin{cases} x = x_0 + \lambda v_1 \\ y = y_0 + \lambda v_2 \\ z = z_0 + \lambda v_3 \end{cases}, \lambda \in \mathbb{R} \quad (Ecs. paramétricas).
$$

#### Ejemplo:

**Hallar la recta r que pasa por los puntos**  $P_0(1, -2, 0)$  y  $P_1(2, 3, -1)$ . En primer lugar hemos de averiguar el vector director de la recta, pero es obvio que debe ser el que une los dos puntos dados, es decir  $\vec{v} = \overrightarrow{P_0 P_1} = (1, 5, -1)$ . A partir de aquí la cosa es sencilla

$$
(x-1, y-(-2), z-0) = \lambda (1, 5, -1) \Leftrightarrow r \equiv (x, y, z) = (1, -2, 0) + \lambda (1, 5, -1)
$$
 (Ec. vectorial)  

$$
r \equiv \begin{cases} x = 1 + \lambda \\ y = -2 + 5 \lambda \\ z = -\lambda \end{cases}, \lambda \in \mathbb{R} \text{ (Ec. Paramétricas)}
$$

#### 6.3.3. Ecuación del plano en el espacio

El producto escalar nos permite hallar la ecuación de un plano  $\pi$  que pasa por un punto dado  $P_0(x_0, y_0, z_0)$  y tiene como vector perpendicular a  $\vec{v} = (v_1, v_2, v_3)$ .

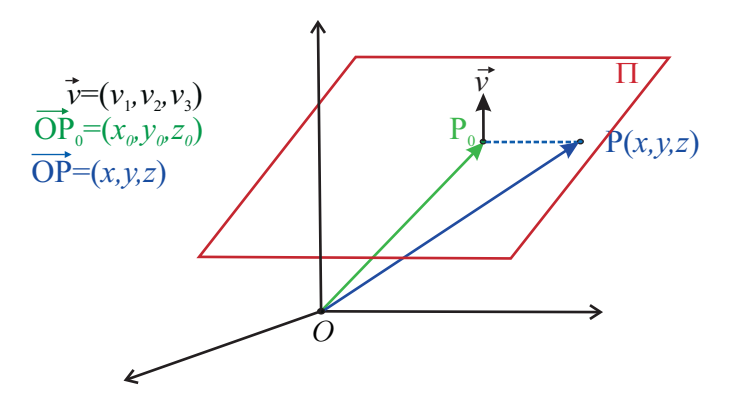

FIGURA 17. Ecuación de la recta en el espacio

Nótese que si  $P(x, y, z)$  es cualquier punto del plano mencionado, ha de ocurrir que los vectores  $\overrightarrow{P_0P}$  y  $\vec{v}$  sean perpendiculares. Por tanto,

$$
\overrightarrow{P_0P} \perp \vec{v} \Leftrightarrow \overrightarrow{P_0P} \cdot \vec{v} = 0 \Leftrightarrow v_1(x-x_0) + v_2(y-y_0) + v_3(z-z_0) = 0.
$$

De donde se obtiene la *ecuación general* del plano

 $\pi \equiv Ax + By + Cz + D = 0,$  donde  $A = v_1, B = v_2, C = v_3, D = -(v_1x_0 + v_2y_0 + v_3z_0).$ 

Por consiguiente, el vector perpendicular  $\vec{v}$  al plano  $\pi$  está dado por  $\vec{v} = (A, B, C)$ .

Eliminando el parámetro  $\lambda$  en las ecuaciones paramétricas de la recta se puede comprobar que  $\epsilon$ esta no es más que la intersección de dos planos. Un vector director de la recta es el producto vectorial de dos vectores donde el primero es perpendicular a un plano y el segundo lo es al otro.

#### Ejemplos:

Hallar la ecuación del plano  $\pi$  que pasa por el punto  $P_0(2, 1, 1)$  y tiene como vector perpendicular a  $\vec{v} = (9, 6, 12)$ .

$$
(x-2, y-1, z-1) \cdot (9, 6, 12) = 0 \Leftrightarrow 9(x-2) + 6(y-1) + 12(z-1) = 0.
$$

De donde,  $\pi \equiv 9x + 6y + 12z - 36 = 0$ . Finalmente simplificando

$$
\pi \equiv 3x + 2y + 4z - 12 = 0.
$$

Hallar la ecuación del plano π que contiene a los puntos  $P_0(2, 1, 1)$ ,  $P_1(0, 4, 1)$  y  $P_2(-2, 1, 4)$ . Por lo visto hasta ahora, lo pedido sería sencillo si conociésemos un vector perpendicular al plano. Este vector puede obtenerse efectuando el producto vectorial de los vectores  $P_0P_1$  $y \overrightarrow{P_0 P_2}$ .

$$
\vec{v} = \overrightarrow{P_0 P_1} \times \overrightarrow{P_0 P_2} = (9, 6, 12).
$$

Por lo que el plano buscado será

$$
9(x-2) + 6(y-1) + 12(z-1) = 0 \Leftrightarrow \pi \equiv 3x + 2y + 4z - 12 = 0.
$$

#### 6.3.4. Ejercicios

- 1. En el sistema de referencia rectangular  $R = \{O; \vec{i}, \vec{j} \vec{k}\}$ , se consideran los vectores siguientes:  $\vec{a} = (2, 3, -1); \vec{b} = (0, 1, 3); \vec{c} = (5, 0, 4).$  Hallar:  $\vec{a} \cdot \vec{b}, \vec{a} \times \vec{c}$  y  $\vec{b} \times \vec{c}.$
- 2. Comprobar si los vectores siguientes son unitarios:  $\vec{a} = (3, 2, 0)$  y  $\vec{c} = (0, -\frac{3}{\sqrt{5}})$  $, \frac{4}{7}$  $\frac{1}{\sqrt{5}}$ ).
- 3. Dados los vectores  $\vec{a} = (2, 0, 1)$  y  $\vec{b} = (0, 3, 1)$ , comprobar si son perpendiculares. En caso negativo, cambiar una componente del vector  $\vec{b}$  para que lo sean.
- 4. Hallar las ecuaciones paramétricas de la recta que pasa por el punto  $P_0(1, -2, 4)$  y tiene a  $\vec{v} = (2, 4, -4)$  como vector director. Expresarla como intersección de dos planos.
- 5. Hallar el plano que pasa por el punto  $P(2, 1, 2)$  y tiene a  $\vec{i}$  como vector perpendicular.

# 6.4. Ejercicios complementarios

- 1. Entre un cuadrado y un rectángulo con el mismo perímetro, ¿cuál tiene mayor área?
- 2. Un cuadrado y un triángulo rectángulo tienen la misma área de  $36 \text{ cm}^2$ . El triángulo tiene un cateto de 0'4 dm. Determinar el perímetro de las dos figuras.
- 3. Calcular el área de un rectángulo de perímetro 96 cm inscrito en una circunferencia de radio 2" 3 dm.
- 4. Las diagonales de un trapecio rectángulo miden 26 cm y 30 cm, y su altura es de 24 cm. Calcular el área.
- 5. Calcular el área de un trapecio isósceles sabiendo que tiene 180 m de perímetro, la diferencia entre las bases es de 2" 4 dam y los lados iguales miden 200 dm cada uno.
- 6. Determinar la longitud de la circunferencia inscrita en un cuadrado de área  $144 \text{ m}^2$ .
- 7. Dado un hexágono regular de apotema 10 cm, calcular el radio del círculo inscrito al hexágono, el radio del círculo circunscrito al hexágono y el área de la corona circular determinada por ambos círculos. Comprobar que este área coincide con la del círculo que tiene por diámetro el lado del hexágono.
- 8. La longitud de una circunferencia es de  $8\pi$  m. Calcular su radio y el perímetro del cuadrado inscrito en la circunferencia.
- $9.$  ¿Cuál es la diagonal de un cubo cuyo volumen es el doble de otro cubo que tiene  $2'20$ metros de arista?
- 10. Una caja de zapatos mide 36 cm de largo por 22 cm de ancho y tiene 14 cm de altura. ¿Qu´e volumen tiene? ¿Cu´anto cart´on se necesita para hacerla? ¿Podemos guardar en ella 45 cubos de 5 cm de arista?
- 11. Una piscina contiene agua hasta los  $\frac{4}{5}$  de su capacidad. Sus dimensiones son 14 m de largo por 6 m de ancho y por 2'5 m de profundidad. ¿Cuántos litros de agua tiene la piscina?
- 12. Si queremos envasar 12.000 litros de tomate frito en botes cilíndricos de 12 cm de diámetro y 18 cm de altura, ¿cuántos botes necesitaremos?
- 13. El agua contenida en un vaso cilíndrico de 35 cm de diámetro y de 1 m de altura ha de envasarse en otro cilindro de 80 cm de diámetro. ¿Hasta qué altura subirá el nivel del agua en el segundo cilindro?
- 14. La longitud de la base de un cono es de 31" 4 cm. Sabiendo que su generatriz mide 13 cm, calcula el área de la base, el área lateral, el área total y el volumen del cono.
- 15. Si se duplica la altura de un cono o un cilindro, ambos rectos, ¿se duplican sus volúmenes y sus superficies laterales?
- 16. Un balón de fútbol mide 22 cm de diámetro. ¿Cuál es su volumen?
- 17. Si se considera la Tierra como una esfera de 12.728 kilómetros de diámetro, ¿cuál es su volumen? ¿Y su superficie? ¿Cuál es la relación entre el volumen de un balón de fútbol y el de la Tierra?
- 18. Un cubo y una esfera de radio r tienen la misma superficie. ¿Cuál de los dos sólidos tiene mayor volumen?
- 19. En el sistema de referencia rectangular  $R = \{O; \vec{i}, \vec{j}\}$  se consideran los vectores siguientes:  $\vec{a} = (2, 3); \vec{b} = (0, -1); \vec{c} = (5, 0); \vec{i} = (1, 0); \vec{j} = (0, 1).$  Hallar:  $\vec{a} \cdot \vec{b}; \vec{a} \cdot \vec{c}; \vec{i} \cdot \vec{j}.$
- 20. Dados los vectores  $\vec{a} = (3, 1)$  y  $\vec{b} = (-1, 2)$ , calcular:  $\vec{a} \cdot \vec{b}$  y  $\vec{b} \cdot \vec{a}$ .
- 21. Dados los vectores  $\vec{a} = (3, 1); \vec{b} = (2, -4)$  y  $\vec{c} = (5, 3)$ , calcular:  $\vec{a} \cdot (\vec{b} + \vec{c})$  y  $\vec{a} \cdot \vec{b} + \vec{a} \cdot \vec{c}$ .
- 22. Hallar la ecuación de la recta:
	- a) que pase por  $(-4,3)$ y tenga pendiente $\frac{1}{2}.$
	- b) que pase por los puntos  $(-3, 5)$  y  $(3, -4)$ .
- 23. Hallar la ecuación de la recta que pasa por  $(2, -3)$  y es paralela a la recta que une los puntos  $(4, 1)$  y  $(-2, 2)$ .
- 24. Demostrar que los puntos  $A(-3, 4)$ ,  $B(3, 2)$  y  $C(6, 1)$  son colineales.
- 25. Comprobar que los puntos  $A(-1, 2)$ ,  $B(0, 1)$ ,  $C(-3, 2)$  y  $D(-4, 3)$  son los vértices de un paralelogramo.
- 26. Hallar las ecuaciones de las rectas de pendiente  $-\frac{3}{4}$  que formen con los ejes coordenados un triángulo de área 24 unidades de superficie.
- 27. Hallar las ecuaciones paramétricas de la recta que pasa por los puntos  $P(-2, 1, 0)$  y tiene a  $Q(1, 3, 5)$ . Expresarla como intersección de dos planos.
- 28. Hallar el plano que pasa por el punto  $P(3, 2, 2)$  y tiene a  $\vec{v} = (2, 3, -1)$  como vector perpendicular.
- 29. Hallar la ecuación del plano que pasa por los puntos  $P(0, 0, 0)$ ,  $Q(1, 2, 3)$  y  $R(-2, 3, 3)$ .
- 30. Sabiendo que  $ABCD$  es un cuadrado  $A(2,0,\sqrt{2})$ ,  $B(1,1,0)$  y  $C(0,y,z)$ , hállense razonadamente las coordenadas que faltan de C.

# 6.5. Soluciones a los ejercicios

Sección 6.1.2

- 1. Superficie =  $50 \text{ cm}^2$ .
- 2. Area =  $40\sqrt{3}$  cm<sup>2</sup>.
- 3. Área =  $1176\sqrt{3} m^2 \approx 2036.9 m^2$ .
- 4.  $\text{Area} = 6\sqrt{3} m^2$ ; perímetro = 12 m.

5. Círculo inscrito: Área =  $4\pi$  dm<sup>2</sup>; longitud =  $4\pi$  dm. Círculo circunscrito: Área =  $8\pi$  dm<sup>2</sup>; longitud =  $4\sqrt{2}\pi dm$ .

6. Ancho = 
$$
\frac{150}{\pi}
$$
 m.

Sección  $6.1.4$ 

- 1. Cantidad de cartón = 3456  $cm<sup>2</sup>$
- 2. Capacidad  $= 2916 l$ .
- 3. Volumen =  $\frac{13\pi}{24} m^3$ .
- 4. Cantidad papel =  $3850\pi$  cm<sup>2</sup>.
- 5. Cantidad hojalata =  $64\sqrt{10}\pi$  cm<sup>2</sup>; Capacidad =  $512\pi$  cm<sup>3</sup>.
- 6. Coste  $= 2.5\pi$  euros. Aproximadamente 7'85 euros.

# Sección 6.2.2

- 1.  $\vec{a} + \vec{b} = (-1, 2); \ \vec{a} + \vec{c} = (0, -1); \ \vec{b} + \vec{c} = (-5, -1).$ 2.  $3\vec{a} + 2\vec{b} = (0, 5);$   $2\vec{a} - 3\vec{c} = (10, 8);$   $\vec{a} - 2\vec{b} + 5\vec{c} = (-2, -11).$
- 3.  $(1, 3)$ . No es la única solución; cualquier múltiplo de este vector también lo es.
- 4.  $|\vec{a}| = \sqrt{5}$ ;  $|\vec{b}| = 5$ ;  $|\vec{c}| = \sqrt{5}$ .
- 5.  $\vec{a}$  no lo es;  $\vec{b}$   $\vec{v}$   $\vec{c}$  sí lo son.
- 6.  $|\overrightarrow{v}|=6$ .
- 7.  $a = 0$ .

Sección 6.2.4

- 1. (2, 3).
- 2. (7, 4).
- 3.  $x = -2 + 4\lambda$ ,  $y = 4 4\lambda$ ;  $\lambda \in \mathbb{R}$ .
- 4. (a)  $k = 9$ ; (b)  $k = 4/3$ .
- 5. Las pendientes de las tres rectas que forman el triángulo son  $m_{AB} = -1/2$ ,  $m_{BC} = 2$ ,  $m_{AC} = 1/3$ . Como  $m_{AB} \cdot m_{BC} = -1$ , los lados AB y AC son perpendiculares.
- 6. Las rectas pedidas son  $y = -2y4x + 3y = 10$ .

# Sección 6.3.4

1.  $\vec{a} \cdot \vec{b} = 0$ ;  $\vec{a} \times \vec{c} = (12, -13, -15)$ ;  $\vec{b} \times \vec{c} = (4, 15, -5)$ .

- 2. Ninguno es unitario.
- 3. No son perpendiculares.  $\vec{b} = (0, 3, 0)$ , si cambiamos la tercera componente;  $\vec{b} = (-\frac{1}{2}, 3, 1)$ si cambiamos la primera componente.
- 4.  $x = 1 + 2 \lambda$ ;  $y = -2 + 4 \lambda$ ;  $z = 4 4 \lambda$ .

5.  $x = 2$ .

Sección 6.4

- 1. El cuadrado.
- 2.  $p_{cuadrado} = 24 \, \text{cm}$  y  $p_{triangle} = (22 + 2\sqrt{85}) \, \text{cm} \approx 40,4 \, \text{cm}.$
- 3.  $Area = 94 cm^2$ .
- 4.  $\text{Área} = 336 \text{ cm}^2$ .
- 5. Area  $= 1120 \; m^2$ .
- 6. Longitud =  $12\pi m$ .
- 7. Radio circ insc = 10 cm ; Radio circ circuns =  $\frac{20}{\sqrt{3}}$  cm ; Área corona =  $\frac{100\pi}{3}$  cm<sup>2</sup>.
- 8. Radio = 4 m ; Perímetro del cuadrado =  $16\sqrt{2}$  m.
- 9. Diagonal =  $2, 2\sqrt[3]{2}\sqrt{3} m$ .
- 10. Volumen = 11088  $cm^3$ ; Cartón necesario = 3208  $cm^2$  si la caja tiene tapa. En caso de no tenerla Cartón necesario = 2416  $cm<sup>2</sup>$ . Sí se pueden guardar en ella los cubos.
- 11. Solución  $= 168000 l$ .
- 12. Número de botes  $\approx$  5898.
- 13. Altura  $= 19.14$  cm.
- 14. Si tomamos  $\pi = 3.14$ , Área base = 78,5 cm<sup>2</sup>; Área lateral = 204,1 cm<sup>2</sup>; Área total = 282,6  $cm^2$  ; Volumen = 314  $cm^3$ .
- 15. Los volúmenes se duplican en ambos sólidos. En cuanto a las superficies laterales, la del cilindro se duplica y la del cono no se duplica.
- 16. Volumen =  $1774,66\pi$  cm<sup>3</sup>.
- 17. Volumen = 343660208725,33 π Km<sup>3</sup>; Superficie = 162001984π Km<sup>2</sup>.
- 18. La esfera tiene mayor volumen.
- 19.  $\overrightarrow{a} \cdot \overrightarrow{b} = -3; \overrightarrow{a} \cdot \overrightarrow{c} = 10; \overrightarrow{i} \cdot \overrightarrow{j} = 0.$
- 20.  $\overrightarrow{a} \cdot \overrightarrow{b} = -1; \overrightarrow{b} \cdot \overrightarrow{a} = -1.$

21.  $\vec{a} \cdot (\vec{b} + \vec{c}) = 20; \ \vec{a} \cdot \vec{b} + \vec{a} \cdot \vec{c} = 20.$ 22. (a)  $y = \frac{1}{2}x + 5$ ; (b)  $y = -\frac{3}{2}x + \frac{1}{2}$ . 23.  $y = -\frac{1}{6}x - \frac{8}{3}$ . 24. Los vectores  $\overrightarrow{AB} = (6, -2)$  y  $\overrightarrow{AC} = (9, -3)$  son proporcionales. 25. Se comprueba que  $\overrightarrow{AB} = \overrightarrow{DC} = (1, -1)$ . 26.  $y = -\frac{3}{4}x \pm 6$ . 27.  $x = -2 + 3 \lambda$ ;  $y = 1 + 2 \lambda$ ;  $z = 5 \lambda$ . 28.  $2x + 3y - z = 10$ . 29.  $3x + 9y - 7z = 0$ . 30.  $C(0, 2, \sqrt{2})$  ó  $C(0, -\frac{2}{3}, -\frac{\sqrt{2}}{3})$ .